## Fichier:Fabriquer son horloge a la d coupe laser D8434A6C-9A94-4D68-BCDC-C7CACE4B1B29.jpeg

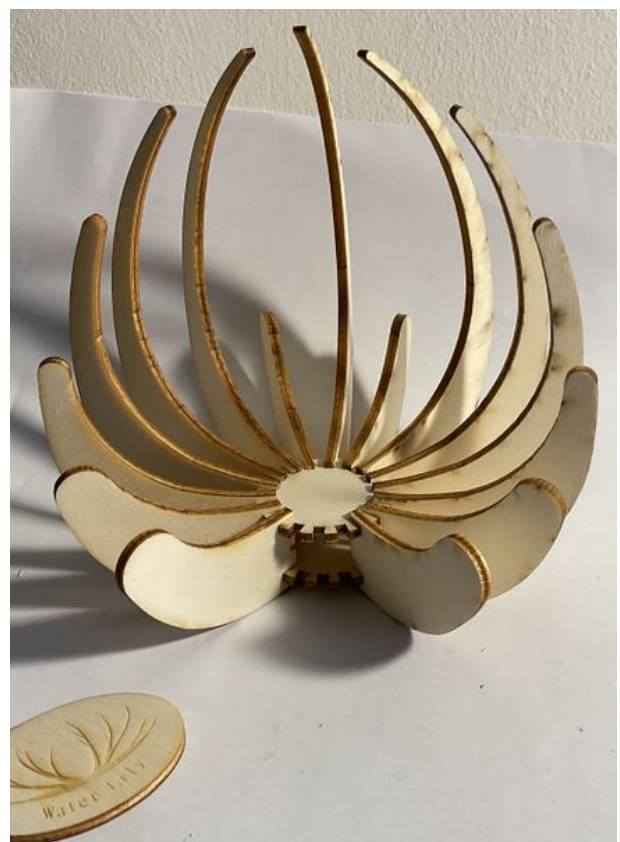

Taille de cet aperçu :436 × 599 [pixels](https://wikifab.org/images/thumb/6/6c/Fabriquer_son_horloge_a_la_d_coupe_laser_D8434A6C-9A94-4D68-BCDC-C7CACE4B1B29.jpeg/436px-Fabriquer_son_horloge_a_la_d_coupe_laser_D8434A6C-9A94-4D68-BCDC-C7CACE4B1B29.jpeg). Fichier [d'origine](https://wikifab.org/images/6/6c/Fabriquer_son_horloge_a_la_d_coupe_laser_D8434A6C-9A94-4D68-BCDC-C7CACE4B1B29.jpeg) (1 863 × 2 558 pixels, taille du fichier : 1,56 Mio, type MIME : image/jpeg) Fabriquer\_son\_horloge\_a\_la\_d\_coupe\_laser\_D8434A6C-9A94-4D68-BCDC-C7CACE4B1B29

## Historique du fichier

Cliquer sur une date et heure pour voir le fichier tel qu'il était à ce moment-là.

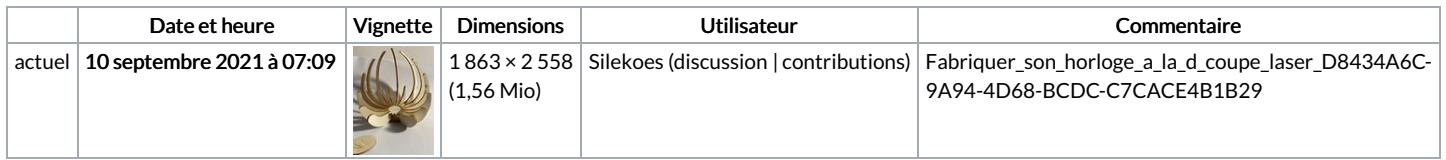

Vous ne pouvez pas remplacer ce fichier.

## Utilisation du fichier

Aucune page n'utilise ce fichier.

## Métadonnées

Ce fichier contient des informations supplémentaires, probablement ajoutées par l'appareil photo numérique ou le numériseur utilisé pour le créer. Si le fichier a été modifié depuis son état original, certains détails peuvent ne pas refléter entièrement l'image modifiée.

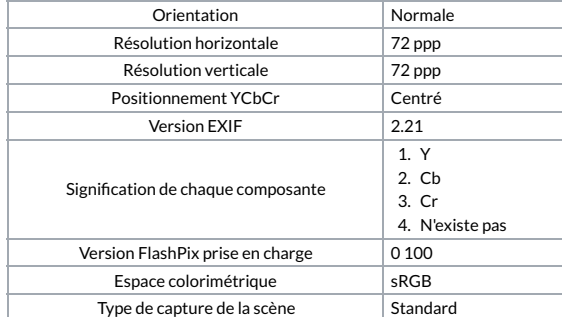